includ

nt main(){

std::cout << std::vector

std:::bta<sup>(a</sup>y) U Liend and

**Extended Python** 

std::cout << "\m\m";

std::vector<int>'nyVec2(20); std::iota(myVec2.begin().tyVec2

Rainer Grimm Modernes C++ Mentoring

#### **Extend**

- 1. Convert the values from Python to C/C++.
- 2. Use the converted values to execute the C/C++ functionality.
- 3. Convert the results from C/C++ back to Python.

#### **Embed**

- 1. Convert the values from C/C++ to Python.
- 2. Use the converted values to execute the Python functionality.
- 3. Convert the results from Python back to C/C++.

Advantages

- Don't repeat yourself (DRY)
- Optimization of performance critical parts of the application
- Overcome the global interpreter lock (GIL)
- Visualize the data with Python

# Extend Python

# Embed Python

### Extend Python

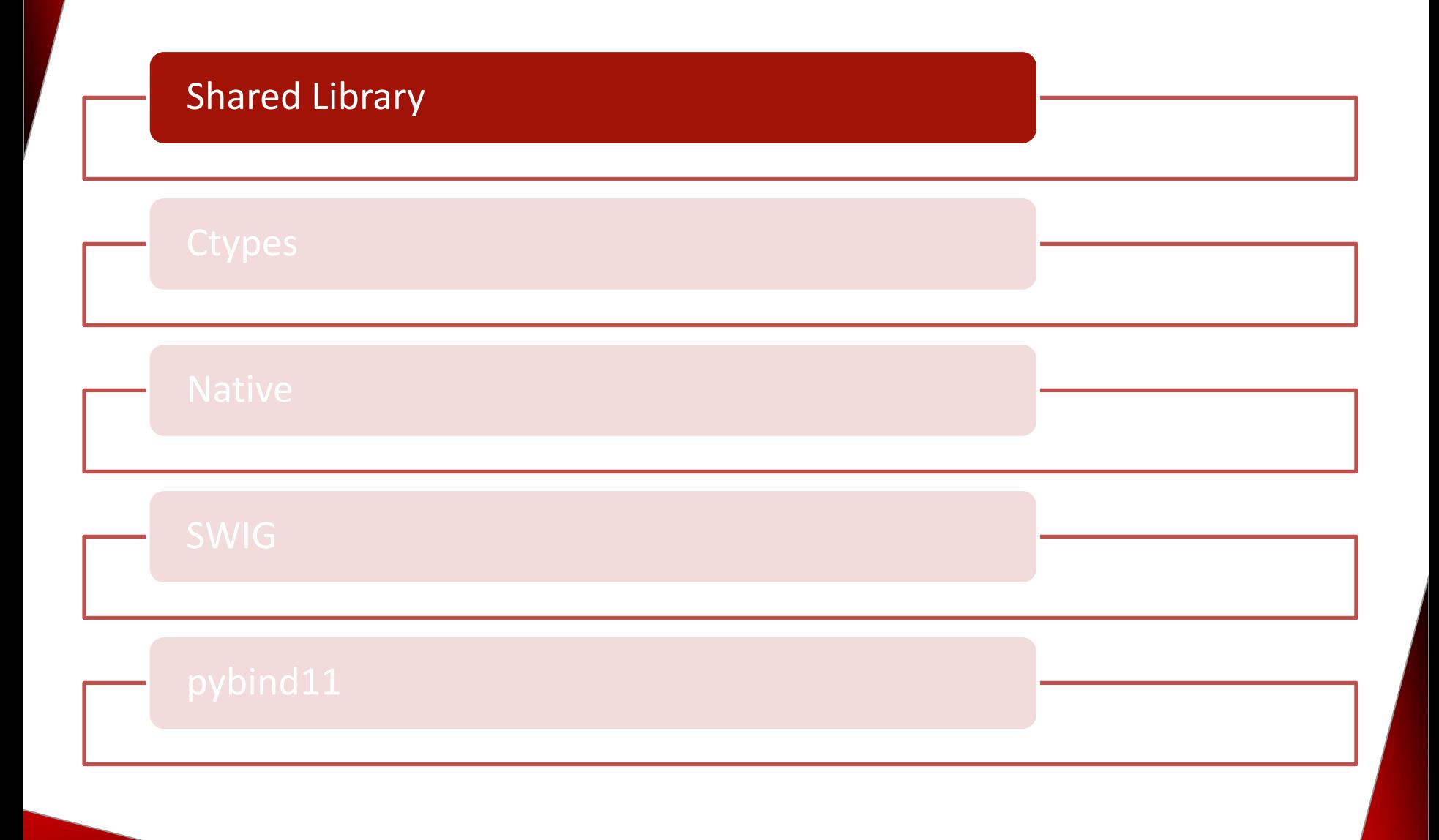

## Creating a Shared Library (Linux)

The shared library should consist of the following files.

**helloWorld.h**

**helloWorld.c**

#include <stdio.h>

void helloWorld();

#include "helloWorld.h"

void helloWorld() { printf("Hello World\n"); }

## Creating a Shared Library (Linux)

Steps to create and use a shared library:

- 1. Generate position-independent code gcc -c -fpic helloWorld.c
- 2. Create the Shared Library

gcc -shared helloWorld.o -o libhelloWorld.so

3. Let the linker and runtime know the paths

gcc -L<PathToSharedLib> -Wl,-rpath=<PathToSharedLib> main.c -lhelloWorld -o helloWorld

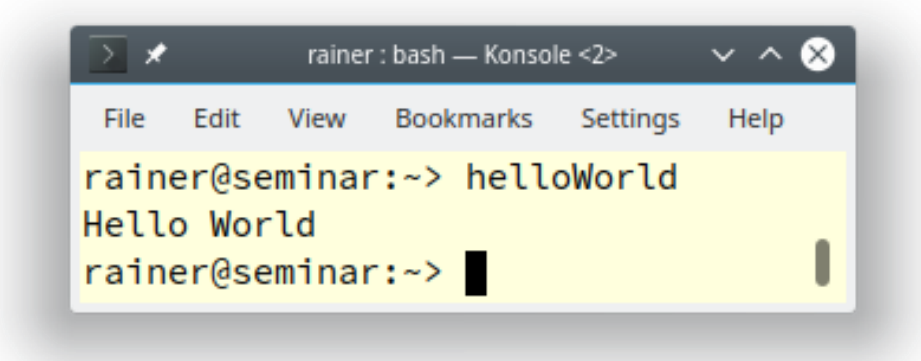

### Extend Python

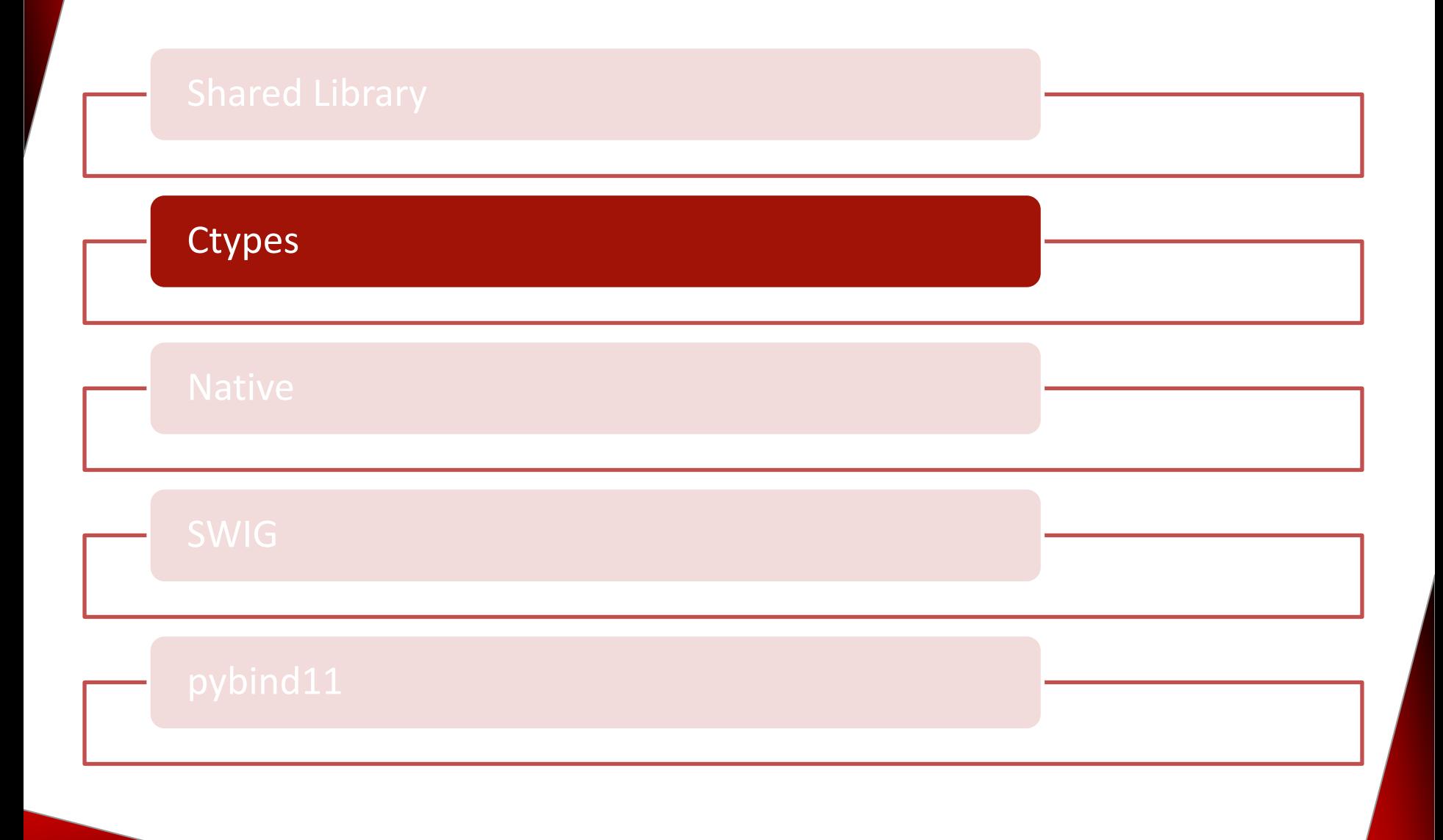

### ctypes (Linux)

The library [ctypes](https://docs.python.org/2.7/library/ctypes.html) allows to call functions in shared libraries.

**EXECT** Calling the shared library libhelloWorld.so.

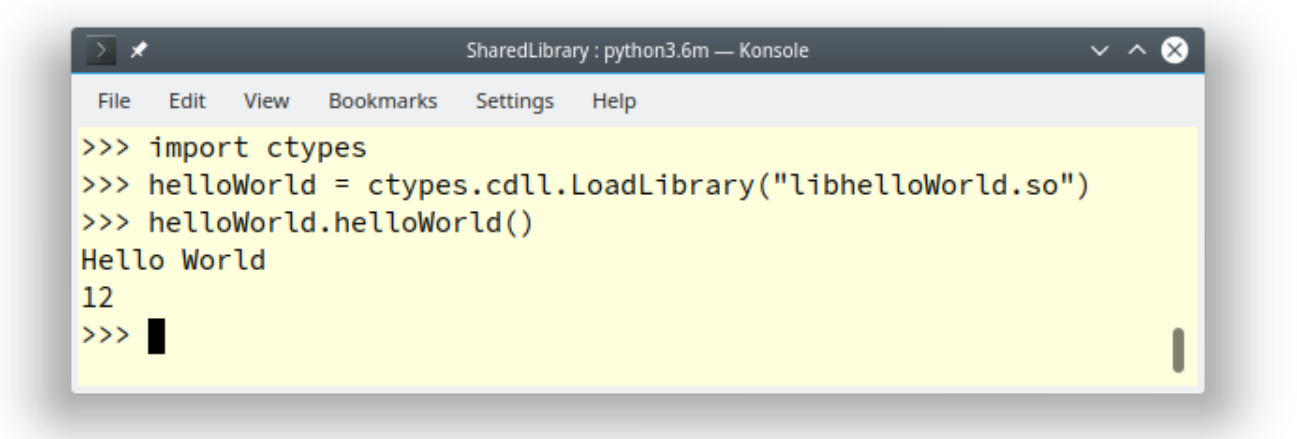

## ctypes (Linux)

#### The library [ctypes](https://docs.python.org/2.7/library/ctypes.html) enables to use [libc](https://en.wikipedia.org/wiki/C_standard_library).

```
ctypes : python3.6 - Konsole
                                                                                                 \vee \wedge \otimesFile Edit View Bookmarks Settings Help
>>> import ctypes
\gg) libc = ctypes.cdll.LoadLibrary("libc.so.6")
>\gg libc.time()
1600936777
>>\rightarrow libc.printf(b"Hello World\n")
Hello World
12>>> libc.printf(b"An int %d, a double %f\n", 1234, ctypes.c double(3.14))
An int 1234, a double 3.140000
31
>>> libc.printf.argtypes = [ctypes.c_char_p, ctypes.c_char_p, ctypes.c_int, ctypes.c_double]
>>> libc.printf(b"String '%s', Int %d, Double %f\n", b"Hello World", 2020, 1.4142)
String 'Hello World', Int 2020, Double 1.414200
48
>>>>> libc.strchr(b"Hello World", ord("W"))
1593079718
\gg libc.strchr.restype = ctypes.c_char_p
\Rightarrow libc.strchr(b"Hello World", ord("W"))
b'World'
>>> libc.strchr.argtypes = [ctypes.c_char_p, ctypes.c_char]
\gg libc.strchr.restype = ctypes.c_char_p
>>> libc.strchr(b"Hello World", b"W")
b'World'
>>>
```
### Extend Python

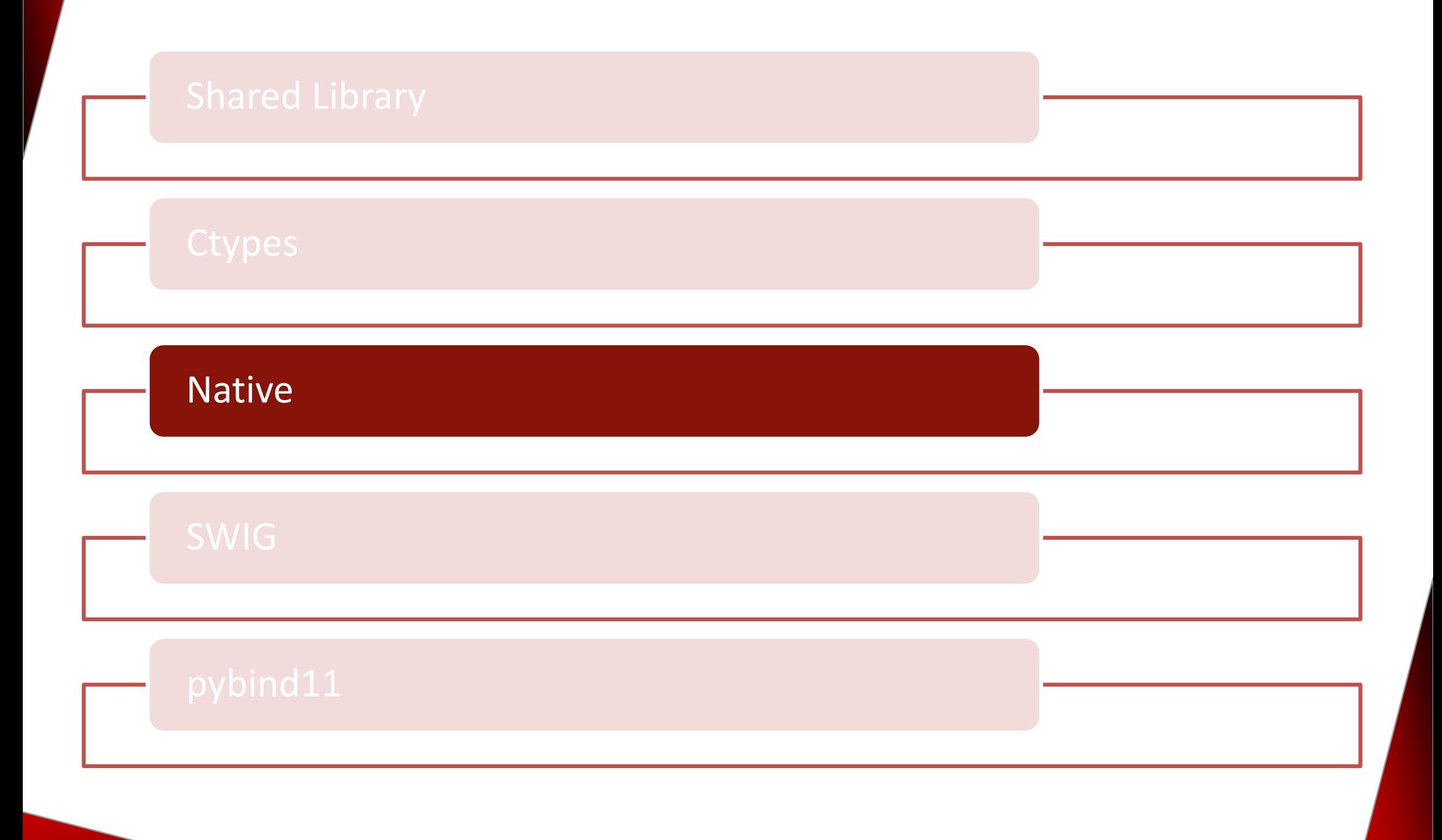

Extend Python with the helloWorld.c functionality.

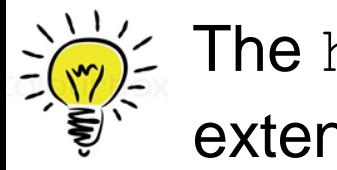

The helloWorld.c file must be used to create an extension module (shared library).

#### Implementing the extension module

```
#include <Python.h>
 1
 \overline{2}static PyObject* method helloWorld(PyObject*, PyObject*);
 3
 4
   > static PyMethodDef HelloWorld[] = \{\cdots5
 9
   \rightarrow static struct PyModuleDef helloWorldModule = {...
10
17
   > static PyObject* method_helloWorld(PyObject* self, PyObject* args) {...
18
26
27 > PyMODINIT_FUNC PyInit_helloWorld(void) {...
```
- Accessing the Python API (1)
- Declaration of the C function (3)
- Definition of the method table (5)
- Definition of the module (10)
- Definition of the C function (18)
- Initialization of the module  $(27)$

- $\blacksquare$  <Python.h> enables the access to the Python API.
	- <Python.h>
		- must be the first header file.
		- contains the header files <stdio.h>, <string.h>, <errno.h> and <stdlib.h>.
	- **EXECT** All visible symbols start with Py or PY

#### ■ Definition method table

```
static PyMethodDef HelloWorld[] = {
    {"helloWorld", method_helloWorld, METH_VARARGS, "Hello"},
    ...
    {ZERO, ZERO, 0, ZERO}
};
```
- "helloWorld" : name of the Python method
- **·** method\_helloword: name of the C function
- **EXPLORERGIZE:** calling convention for C function
- **■** "Hello": documentation string
- . . . : other methods
- {NULL, NULL, 0, NULL}: Sentinel

#### ■ Definition of the module

```
static struct PyModuleDef helloWorldModule = {
    PyModuleDef_HEAD_INIT,
    "helloWorld",
    "Hello World message",
    -1,
    HelloWorld
};
```
- "helloWorld": name of the module
- "Hello World message": documentation of the module
- -1: size of the interpreter state (state is stored in a global variable).
- HelloWorld: names of the method table

**E** Initialization of the module

```
PyMODINIT FUNC PyInit helloWorld(void) {
    return PyModule Create(&helloWorldModule);
}
```
- **•** PyMODINIT FUNC: returns a PyObject\*.
- **·** PyInit helloWorld: initialization function
	- **•** PyInit <name of the module>
	- **Example 2** is called automatically when loading the module
- PyModule\_Create(&helloWorldModule)
	- creates the new module
	- returns it to the caller

#### Creation of the module with the Python module [disutils](https://docs.python.org/3/library/distutils.html)

from distutils.core import setup, Extension

```
def main():
    setup(name = "helloWorld",version = "1.0.0",description = "Python extension to the hello world C-function.",
          author = "Rainer Grimm",author email = "schulung@ModernesCpp.de",ext modules=[Extension("helloWorld", ["helloWorldModule.c"])])
```

```
if name == " main ":
   main()
```
**EXEC** Building the extension module

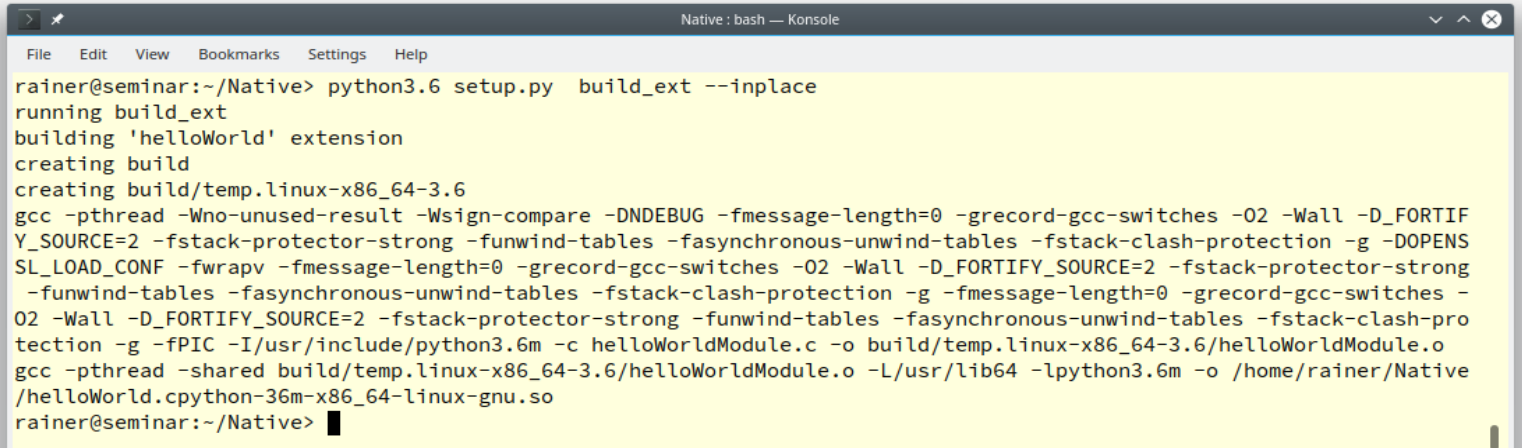

**■** Using the extension module

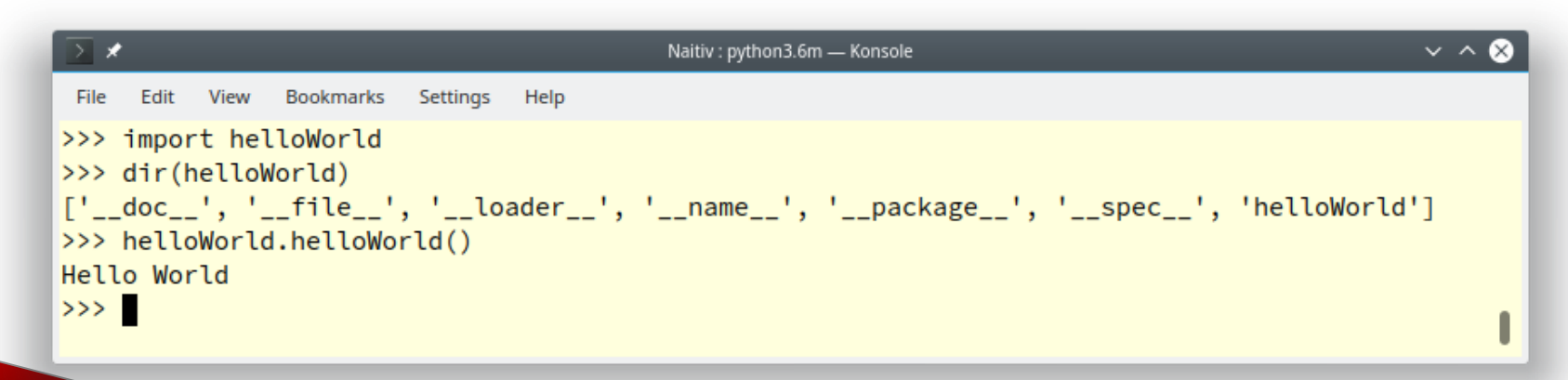

### Extend Python

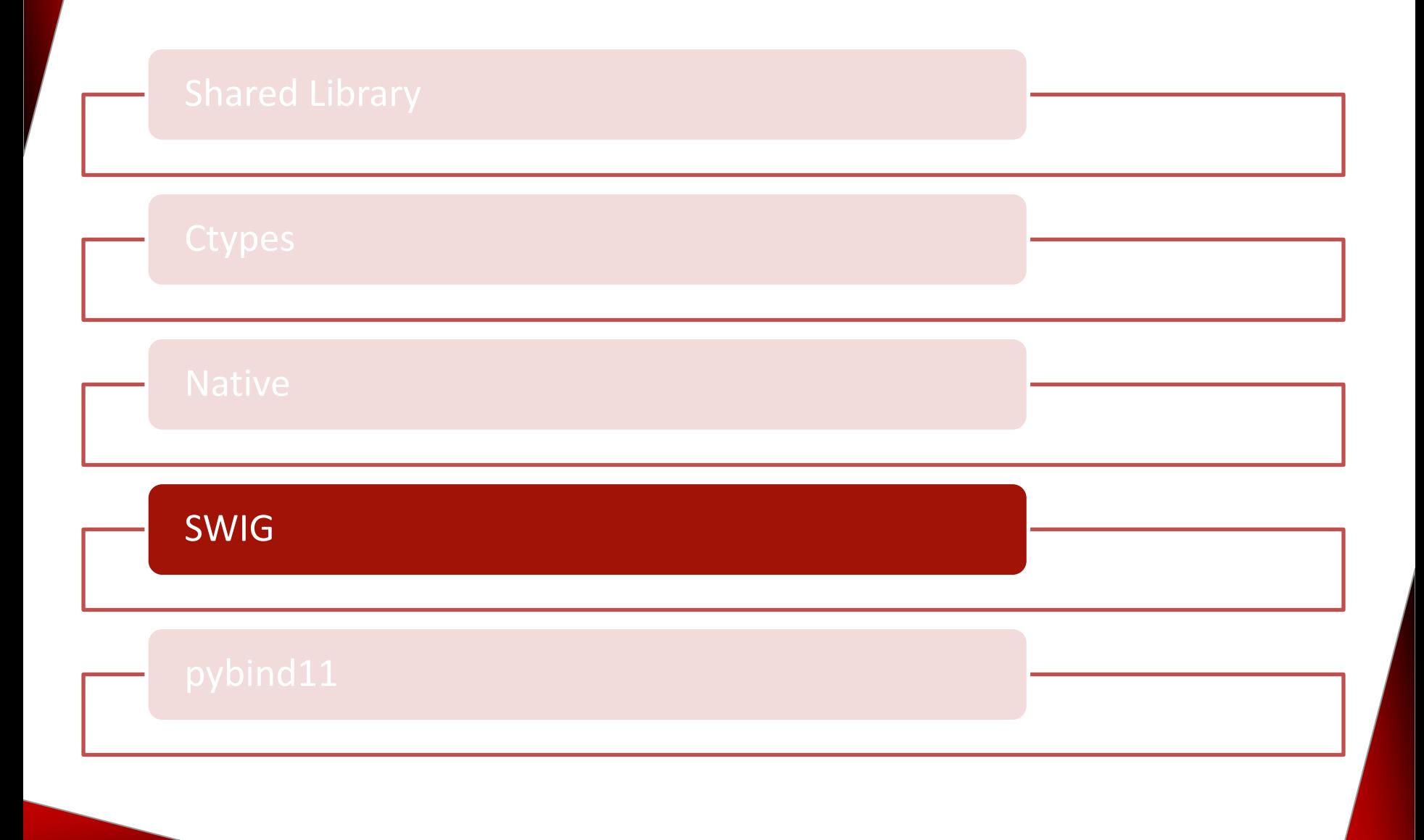

[SWIG \(](http://www.swig.org/)Simplified Wrapper and Interface Generator) generates interfaces so that C/C++ can interact with other programming languages.

#### SWIG

- supports C99 and C++98 to C++17.
- can create wrappers for the following programming languages:
	- $\overline{C}$ #
	- $\blacksquare$   $\blacksquare$
	- Java
	- Javascript
	- Perl
	- Python
	- PHP
	- Ruby

**E** Interface definition

```
/* hello.i */
```

```
%module helloWorld
%{
#include "helloWorld.h"
%}
```
external void helloWorld();

■ Creating the wrappers for Python

```
\vee ^ \otimesseminar : bash - Konsole
 File
     Edit
          View
               Bookmarks
                         Settings
                                Help
rainer@seminar:~/seminar> swig -python helloWorld.i
rainer@seminar:~/seminar> ls -l
total 120
-rw-r--r--1 rainer users 119 Oct 26 11:51 helloWorld.i
-rw-r--r-- 1 rainer users 3065 Oct 26 11:53 helloWorld.py
-rw-r--r-- 1 rainer users 110930 Oct 26 11:53 helloWorld wrap.c
rainer@seminar:~/seminar>
```
- helloWorld wrap.c
	- Low-level wrapper that must be linked to the rest of the application
- helloWorld.py
	- High-level code imported into Python

- **EXP** Implementation of the C functionality
	- helloWorld.h
		- #include <stdio.h> 1
		- $\overline{2}$
		- $\overline{3}$ void helloWorld();
	- helloWorld.c

```
#include "helloWorld.h"
1
\overline{2}void helloWorld() {
3
         printf("Hello World\n");
4
5
    }
```
■ Building the expansion module

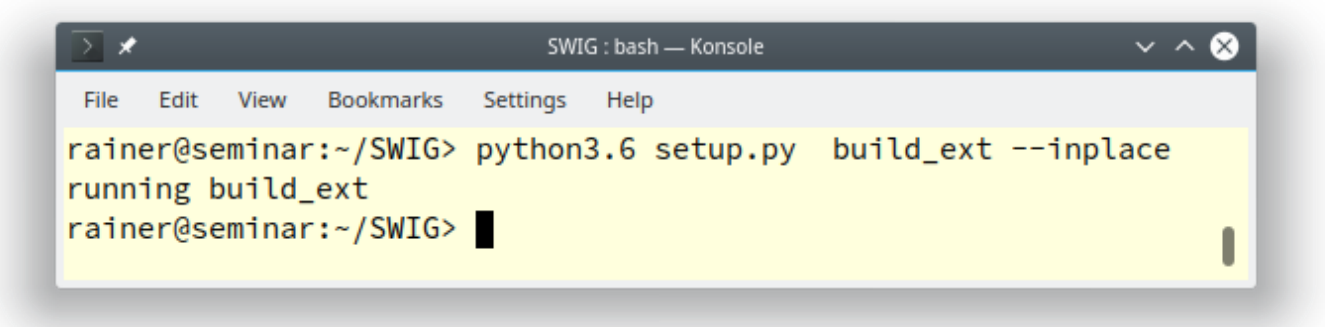

■ Using the extension module

seminar : python3.6m - Konsole  $\vee$   $\wedge$   $\otimes$ File Edit View Bookmarks Settings Help >>> import helloWorld >>> dir(helloWorld)  $['\_butltin\_', '\_butltins\_', '\_cached\_', '\_doc\_', '\_file\_', '\_loader\_', '\_name\_', '\_package\_',$ '\_\_spec\_\_', '\_helloWorld', '\_newclass', '\_object', '\_swig\_getattr', '\_swig\_property', '\_swig\_repr', '\_swig\_set attr', '\_swig\_setattr\_nondynamic', 'helloWorld'] >>> helloWorld.helloWorld() Hello World  $\rightarrow$  >> ı

### Extend Python

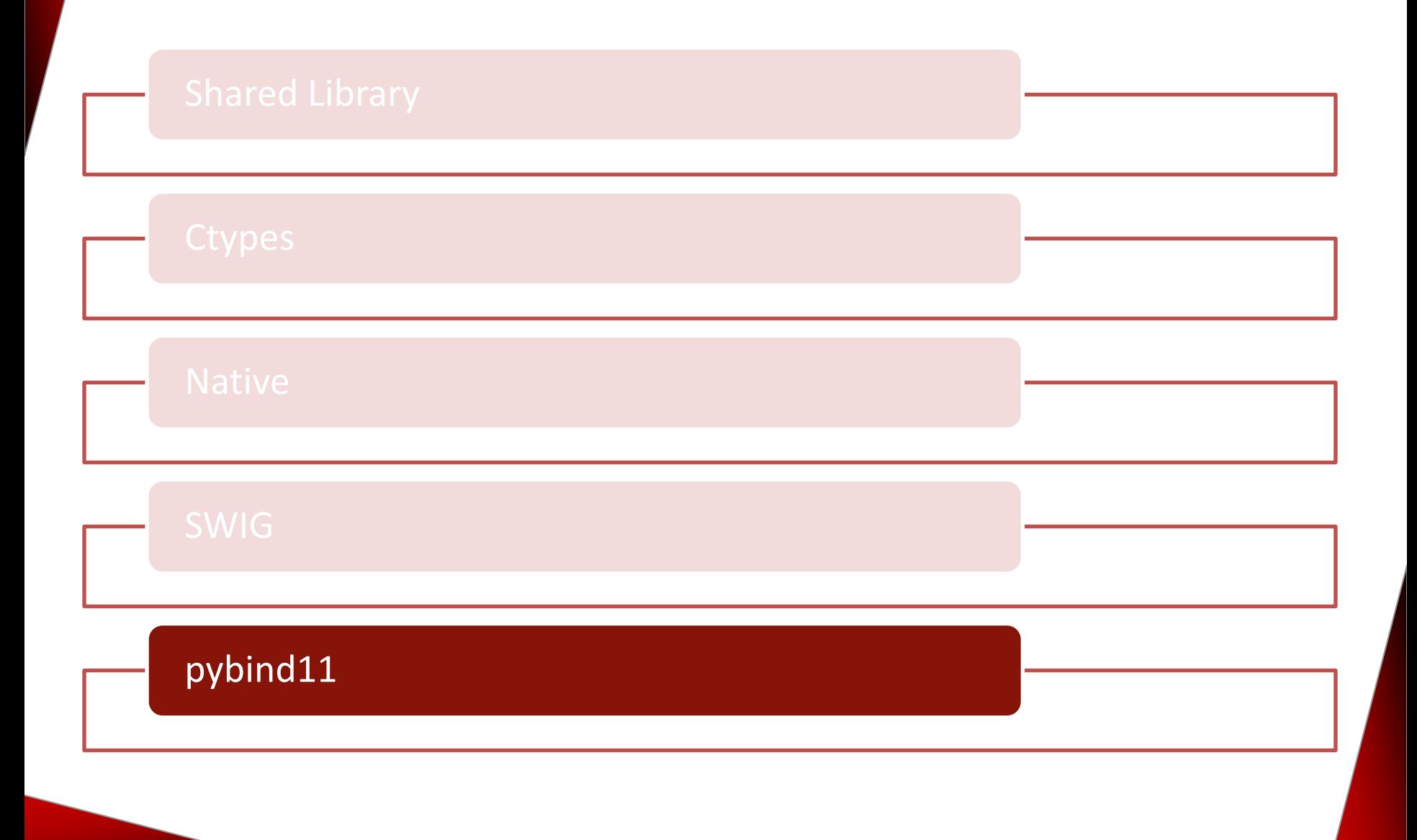

[pybind11 -](https://pybind11.readthedocs.io/en/stable/index.html) Seamless operability between C++11 and Python

- **EXE** Is fully implemented in header files
- Based on Boost. Python
- C++ data types can be used (extended) in Python
- Python data types can be used (embedded) in C++

- Core feature
	- **E** Lambda expressions
	- Functions
		- Accept arguments by value, reference, or pointers
		- Overload
	- Classes
		- Methods and attributes
		- Single and multiple inheritance
		- **■** Virtuality
	- **E** Library
		- STL
		- Smart pointer

```
1 #include <pybind11/pybind11.h>
2
3 int add (int i, int j) {
     return i + j;
4
5 \}6
7 PYBIND11 MODULE (function, m) {
     m.def("add", &add, "A function which adds two numbers");
8
9 }
```
- $\blacksquare$  #include <pybind11/pybind11.h>:  $C++11/P$ ython binding
- **•** PYBIND11 MODULE: called by import
- **Example 1** function: Name of the module
- $\blacksquare$  m: **variable of type**  $py:$  : module
- $\blacksquare$  m.def: makes the function known to Python

#### ■ Convention

namespace py = pybind11;

- Functions
	- Keyword arguments

m.def("add", &add, "A function which adds two numbers",  $py:arg("i")$ ,  $py:arg("j")$ ;

■ Default arguments

m.def("add", &add, "A function which adds two numbers",  $py: \text{arg}("i") = 2000$ ,  $py: \text{arg}("j") = 11$ );

- Funtions
	- Overload

m.def("sum", py::overload cast<int, int>(&sum), "Sum up two values"); m.def("sum", py::overload cast<int, int, int>(&sum), "Sum up three values");

#### ▪ Variables

 $m.attr("year") = 2011;$  $m.attr("language") = "C++11";$ 

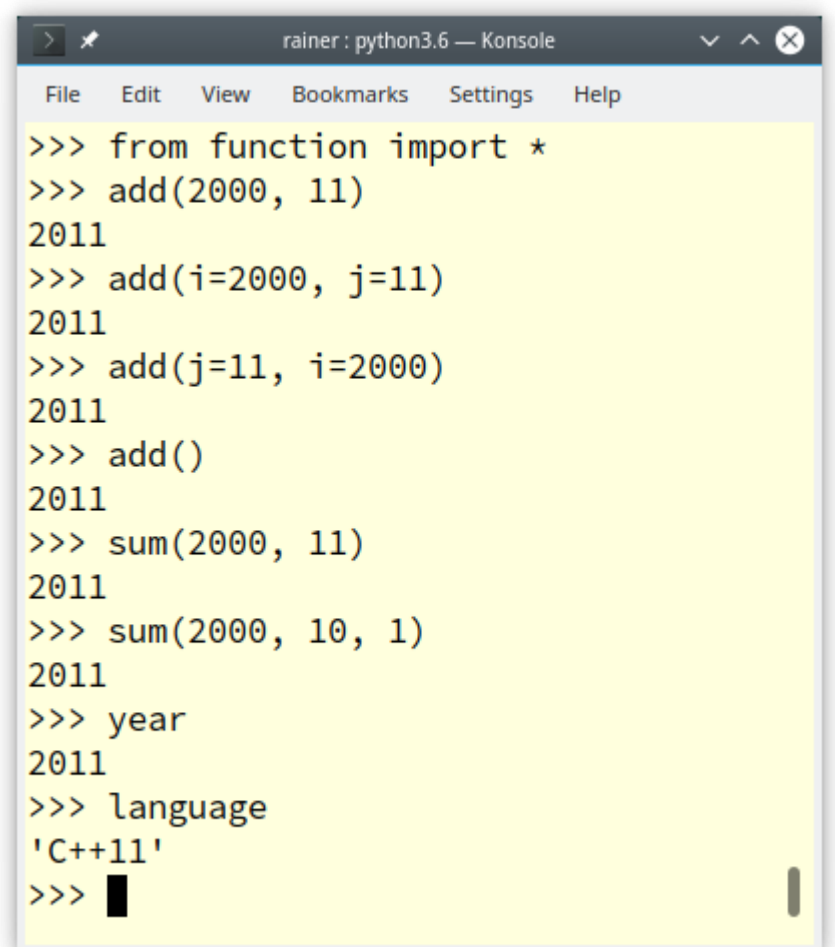

#### Object orientation

```
1 #include <pybind11/pybind11.h>
 2 #include <string>
 3
 4 struct HumanBeing {
       HumanBeing(const std::string& n) : name(n) { }
 5
       const std::string& getName() const { return name; }
 6
       std::string name;
 \overline{7}8 };
 9
10 namespace py = pybind11;
11
12 PYBIND11_MODULE(human, m) {
       py::class_<HumanBeing>(m, "HumanBeing")
13
           .def(py::init<const std::string >())
14
           .def("getName", &HumanBeing::getName);
15
16 \}
```
- class : **creates a class**
- $\blacksquare$  py:: $\text{init:}$  requires the parameters of the constructor as template arguments

**Special methods** 

```
def(" repr ", [](const HumanBeing& h) {
    return "HumanBeing: " + h.name; 
})
```
#### ■ Attributes

def readwrite("familyName", &HumanBeing::familyName);

#### **E** Inheritance

py::class\_<HumanBeing>(m, "HumanBeing") .def(py::init< const std::string  $\> ()$ ); py::class\_<Woman, HumanBeing>(m, "Woman") .def(py::init< const std::string  $\> ()$ )

```
> \starrainer: python3.6 - Konsole
                                                                                      \sim \sim \alphaFile
     Edit
          View
               Bookmarks
                        Settings
                               Help
>>> from human import *
>>> bea = Woman("Beatrix")
\gg bea
HumanBeing: Beatrix
\gg dir(bea)
[ ' \_class \_ ', ' \_ded delattr_ '\ , ' \_ddir \_ ', ' \_ddic \_ ', ' \_ddoc \_ ', ' \_eeq \_ ', ' \_from \texttt{at} \_ ', ' \__ge__', '__getattribute__', '__gt__', '__hash__', '__init__', '__init_subclas
s__', '__le__', '__lt__', '__module__', '__ne__', '__new__', '__reduce__', '_
_reduce_ex__', '__repr__', '__setattr__', '__sizeof__', '__str__', '__subclas
shook__', 'familyName', 'gender', 'getName']
>>> bea.familyName
'Grimm'
>>> bea.getName()
'Beatrix'
>>> bea.gender
<bound method PyCapsule.gender of HumanBeing: Beatrix>
>>> bea.gender()
'female'
>>> print(bea)
Grimm Beatrix
>>
```
# Extend Python

# Embed Python

#### Execute a String directly

#### Execute a string

## Execute a String

■ Implementation of the C program

```
1 #include <Python.h>
 \overline{2}3 int main(int argc, char* argv[]) {
 4
      Py_Initialize();
 5
      PyRun_SimpleString("import time\n"
 6
                             "print(time.ctime(time.time())";
 7
      Py_Finality;8
 9
10 }
```
- Initializes Python interpreter (5)
- Runs Python source code (6)
- Shuts down the interpreter (8)

#### Execute a String

■ Running the program

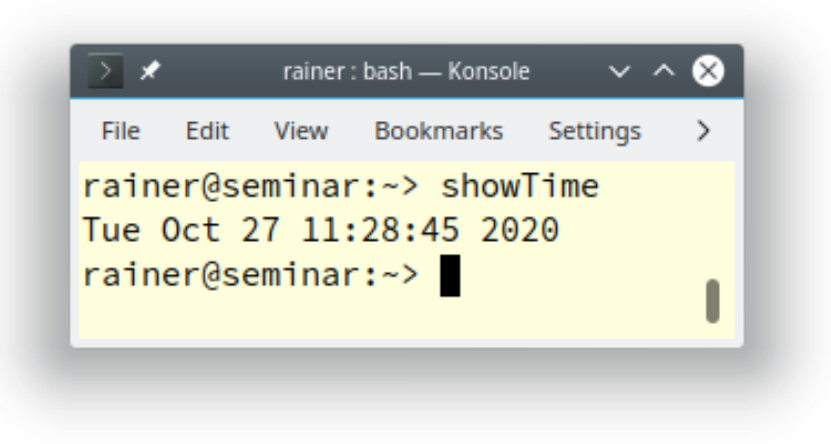

#### Execute a Module

#### Run a module

#### Run a Module

The module showTime.py

import time

print(time.ctime(time.time()))

### Run Module

**EXP** Implementation of the C program

```
1 #include <Python.h>
 2 #include <stdio.h>
 3
 4 int main(int argc, char* argv[]) {
 5
       Py_Initialize();
 6
       FILE* pyFile = fopen("showTime.py", "r");
 \overline{7}if (pyFile) {
 8
           PyRun_SimpleFile(pyFile, "showTime.py");
 9
           fclose(pyFile);
10
11
       ł
12
       Py_Finalize();
13 }
```
- Initializes Python interpreter (6)
- Runs Python source code (9)
- Shuts down the interpreter (12)

#### Execute a String

#### Execute functions

The myMath.py module

```
def fakul(num):
    from functools import reduce
    print("Returning fakul({})".format(num))
    return reduce(lambda x, y: x * y, range(1, num + 1))
def sum(fir, sec):
```

```
print("Returning sum({}, {})".format(fir, sec))
return fir + sec
```

```
def product(fir, sec):
   print("Returning product({}, {})".format(fir, sec))
    return fir * sec
```
The C program runPythonFunction.c allows to execute a function of a Python module.

runPythonFunction module function arguments

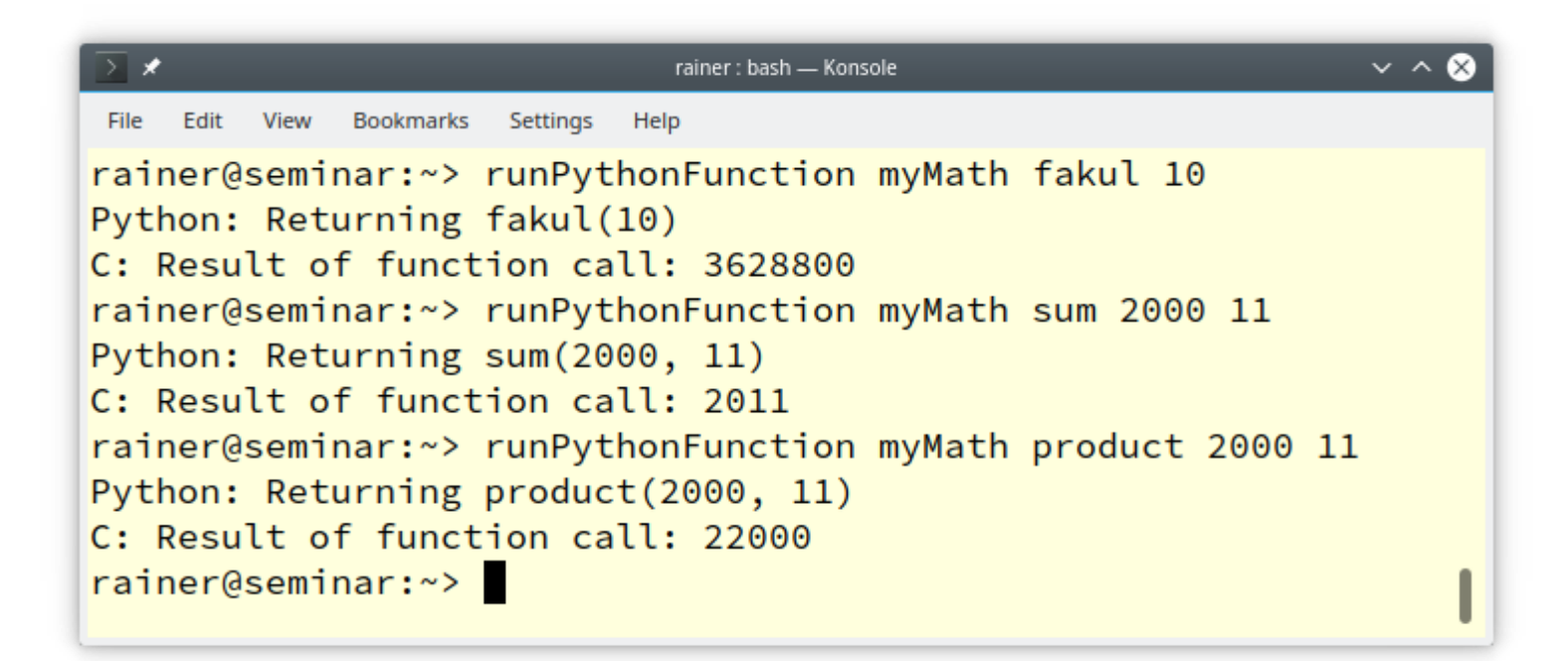

The following steps are performed by the runPythonFunction.c file.

- $\blacksquare$  Read the command line
- **Extend** sys.path with the modules directory
- Import the Python module
- Parse the function arguments
- **Call the Python function**
- Use the result of the Python function in C

#### **Extend** sys.path by the local directory

PyObject\* sysmodule = PyImport ImportModule("sys"); PyObject\* syspath = PyObject GetAttrString(sysmodule, "path"); PyList Append(syspath, PyUnicode FromString("."));

#### ■ Import the Python module

 $p$ Name = PyUnicode DecodeFSDefault(argv[1]); pModule = PyImport\_Import(pName);

```
■ Parse the function arguments
```

```
pArgs = PyTuple New(argc - 3);for (i = 0; i < argc - 3; ++i) {
    pValue = PyLong FromLong(atoi(argv[i + 3]));
    PyTuple SetItem(pArgs, i, pValue);
}
```

```
■ Call the Python function
```

```
pValue = PyObject_CallObject(pFunc, pArgs);
```
■ Use the result of the Python function in C printf("Result of function call: %ld\n", PyLong AsLong(pValue));

# Extend Python

# Embed Python